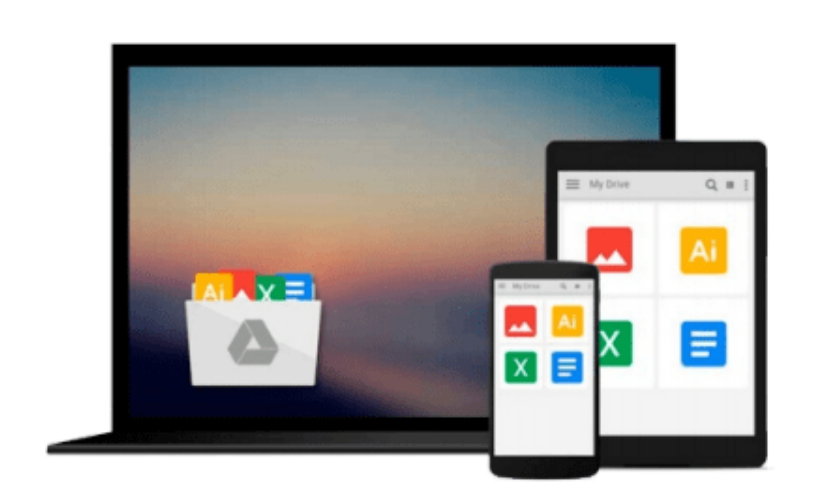

 $\sim$ 

# **Mastering Autodesk Inventor and Autodesk Inventor LT 2011**

*Curtis Waguespack, Thom Tremblay*

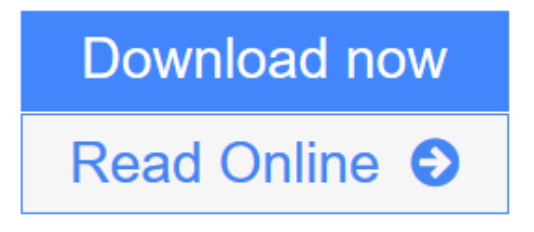

[Click here](http://youkof.club/go/read.php?id=0470882875) if your download doesn"t start automatically

### **Mastering Autodesk Inventor and Autodesk Inventor LT 2011**

Curtis Waguespack, Thom Tremblay

**Mastering Autodesk Inventor and Autodesk Inventor LT 2011** Curtis Waguespack, Thom Tremblay Expert authors Curtis Waguespack and Thom Tremblay developed this detailed reference and tutorial with straightforward explanations, real-world examples, and practical tutorials that focus squarely on teaching Inventor tips, tricks, and techniques. The authors extensive experience across industries and their Inventor expertise allows them to teach the software in the context of real-world workflows and work environments. They present topics that are poorly documented elsewhere, such as design tactics for large assemblies, effective model design for different industries, strategies for effective data and asset sharing across teams, using 2D and 3D data from other CAD systems, and improving designs by incorporating engineering principles.

Mastering Inventor 2011 begins with an overview of Inventor design concepts and application before exploring all aspects of part design, including sketching, basic and advanced modeling techniques, working with sheet metal, and part editing. The book then looks at assemblies and subassemblies, explaining realworld workflows and offering extensive detail on working with large assemblies.

Weldment design is detailed next before the reader is introduced to the functional design using Design Accelerators and Design Calculators. The detailed documentation chapter then covers everything from presentation files to simple animations to documentation for exploded views, sheet metal flat patterns, and more. The following chapters explore crucial productivity-boosting tools, data exchange, the Frame Generator, and the Inventor Studio visualization tools. Finally, the book explores Inventor Professional's dynamic simulation and stress analysis features as well as the routed systems features (piping, tubing, cabling, and harnesses).

Mastering Inventor's detailed discussions are reinforced with step-by-step tutorials, and readers can compare their work to the downloadable before-and-after tutorial files. It also features content to help readers pass the Inventor 2011 Certified Associate and Certified Professional exams and will feature instructor support materials appropriate for use in both the training and higher education channels. Mastering Inventor is the ultimate resource for those who want to quickly become proficient with Autodesk's 3D manufacturing software and prepare for the Inventor certification exams.

**L** [Download](http://youkof.club/go/read.php?id=0470882875) [Mastering Autodesk Inventor and Autodesk Inventor LT 20 ...pdf](http://youkof.club/go/read.php?id=0470882875)

**[Read Online](http://youkof.club/go/read.php?id=0470882875)** [Mastering Autodesk Inventor and Autodesk Inventor LT ...pdf](http://youkof.club/go/read.php?id=0470882875)

**Download and Read Free Online Mastering Autodesk Inventor and Autodesk Inventor LT 2011 Curtis Waguespack, Thom Tremblay**

#### **Download and Read Free Online Mastering Autodesk Inventor and Autodesk Inventor LT 2011 Curtis Waguespack, Thom Tremblay**

#### **From reader reviews:**

#### **Frank Farrow:**

Reading a e-book can be one of a lot of pastime that everyone in the world likes. Do you like reading book thus. There are a lot of reasons why people love it. First reading a e-book will give you a lot of new facts. When you read a book you will get new information because book is one of several ways to share the information as well as their idea. Second, reading through a book will make an individual more imaginative. When you reading a book especially fictional works book the author will bring that you imagine the story how the people do it anything. Third, you are able to share your knowledge to other folks. When you read this Mastering Autodesk Inventor and Autodesk Inventor LT 2011, you can tells your family, friends along with soon about yours publication. Your knowledge can inspire different ones, make them reading a guide.

#### **Ruth Lynch:**

The guide untitled Mastering Autodesk Inventor and Autodesk Inventor LT 2011 is the publication that recommended to you to see. You can see the quality of the guide content that will be shown to an individual. The language that article author use to explained their ideas are easily to understand. The writer was did a lot of study when write the book, hence the information that they share to your account is absolutely accurate. You also can get the e-book of Mastering Autodesk Inventor and Autodesk Inventor LT 2011 from the publisher to make you a lot more enjoy free time.

#### **Joel Peterson:**

A lot of people always spent their own free time to vacation or perhaps go to the outside with them household or their friend. Are you aware? Many a lot of people spent many people free time just watching TV, as well as playing video games all day long. If you want to try to find a new activity here is look different you can read any book. It is really fun for you. If you enjoy the book that you just read you can spent the whole day to reading a book. The book Mastering Autodesk Inventor and Autodesk Inventor LT 2011 it is extremely good to read. There are a lot of those who recommended this book. They were enjoying reading this book. In the event you did not have enough space to bring this book you can buy the actual ebook. You can m0ore quickly to read this book from a smart phone. The price is not too expensive but this book features high quality.

#### **Chelsie Salls:**

That reserve can make you to feel relax. This kind of book Mastering Autodesk Inventor and Autodesk Inventor LT 2011 was multi-colored and of course has pictures on the website. As we know that book Mastering Autodesk Inventor and Autodesk Inventor LT 2011 has many kinds or type. Start from kids until adolescents. For example Naruto or Investigation company Conan you can read and believe that you are the character on there. Therefore , not at all of book are generally make you bored, any it offers up you feel happy, fun and chill out. Try to choose the best book for you and try to like reading which.

**Download and Read Online Mastering Autodesk Inventor and Autodesk Inventor LT 2011 Curtis Waguespack, Thom Tremblay #F4OPXY81SCN**

## **Read Mastering Autodesk Inventor and Autodesk Inventor LT 2011 by Curtis Waguespack, Thom Tremblay for online ebook**

Mastering Autodesk Inventor and Autodesk Inventor LT 2011 by Curtis Waguespack, Thom Tremblay Free PDF d0wnl0ad, audio books, books to read, good books to read, cheap books, good books, online books, books online, book reviews epub, read books online, books to read online, online library, greatbooks to read, PDF best books to read, top books to read Mastering Autodesk Inventor and Autodesk Inventor LT 2011 by Curtis Waguespack, Thom Tremblay books to read online.

### **Online Mastering Autodesk Inventor and Autodesk Inventor LT 2011 by Curtis Waguespack, Thom Tremblay ebook PDF download**

**Mastering Autodesk Inventor and Autodesk Inventor LT 2011 by Curtis Waguespack, Thom Tremblay Doc**

**Mastering Autodesk Inventor and Autodesk Inventor LT 2011 by Curtis Waguespack, Thom Tremblay Mobipocket**

**Mastering Autodesk Inventor and Autodesk Inventor LT 2011 by Curtis Waguespack, Thom Tremblay EPub**